#### Specification Languages for Temporal Contracts

Christian Lidström, Dilian Gurov, Paula Herber, Marieke Huisman

> June 23, 2021 VTLTC seminar

> > 10 8 4 3 8 4 2 8 4 2 8 9 9 9 1/9

Here based on finite traces of events.

```
proc foo is
    if n = 0 then
        c l o s e b
    e l s e
         open a ;
         while (n > 0)n := n - 1;
             close b;
         close a;
```
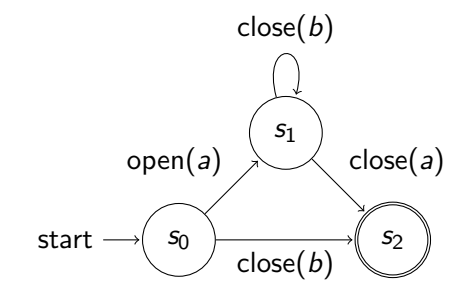

### FSMs as Symbolic Transition Systems (in NuSMV style)

```
MODULE main
VAR
```

```
action : {open, close};
state : {s0, s1, s2};
```

```
ASSIGN
```

```
init(state) := s0;next(state) := case
                 state = s0 & action = open : s1;
                 state = s0 & action = close : s2;
                 state = s1 & action = close : s2:
              esac;
```
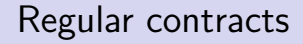

Also based on finite traces of events.

Syntax:

$$
C ::= \mathsf{open}(L) | \mathsf{close}(L) | C^* | C_1 C_2 | C_1 \text{ or } C_2 | \mathsf{not} C
$$
  

$$
L ::= I | #
$$

Example:

 $(open(a) close(b)* close(a))$  or  $close(b)$ 

#### Context-free Grammars

```
proc even is
    open e ;
    if n = 0 then
    r := 1e l s e
      (n := n - 1; call odd);
    close e:
```

```
proc odd is
    open o ;
   if n = 0 then
      r := 0e l s e
      (n := n - 1; call even);
    close o;
```
 $E \leftarrow$  open(e) close(e) | open(e) O close(e)  $O \leftarrow$  open(o) close(o) | open(o) E close(o)

#### Interval Temporal Logic

Based on finite sequences of states  $\sigma_1, \ldots, \sigma_n$ .

Syntax:

$$
f ::= p | false | \neg f | f_1 \vee f_2 | skip | \bigcirc f | f_1 \bigcirc f_2 | f^*
$$

Examples:

$$
(n \bmod 2 = 0)^{n}(\text{skip}^*)^{n}(\text{ret} = 1) \vee (n \bmod 2 = 1)^{n}(\text{skip}^*)^{n}(\text{ret} = 0)
$$

$$
(n \bmod 2 = 0)^{\widehat{\ }} \big( \bigcirc (n \bmod 2 = 1)^{\widehat{\ }} \bigcirc (n \bmod 2 = 0) \big)^* \widehat{\ }\bigcirc (n = 0) \vee \ \dots
$$

Timed CSP

Let  $\Sigma$  be an alphabet,  $V$  a set of process variables and  $a \in \Sigma$ ,  $A \subset \Sigma$ ,  $X \in V$ .

$$
P := \text{STOP } | \text{ SKIP } | X | a \to P | P \Box P | P \Box P |
$$
  

$$
P; P | P \setminus P | P \| P | P^d \triangleright P | P \triangle_d P
$$

Examples:

$$
TimedPrinter = (accept → print → STOP) 300 shutdown → STOP
$$
  
Offer = recommendation → ((reject → STOP) <sup>7</sup>/<sub>∞</sub>  
sendbook → payment <sup>30</sup> *Offer*)

## Model-based specification in VerCors (1/2)

```
class Future {
  int x;
  model i es x;
  ensures x = \delta(x) + 2;
  process incr();
  model i es x;
  ensures x = \delta(x) + 4;
  process OG() = incr() || incr();}
```
4 ロ ▶ 4 @ ▶ 4 로 ▶ 4 로 ▶ - 로 - ⊙ Q (2 - 8/9

# Model-based specification in VerCors (2/2)

```
class Program {
  ensures \ result = x + 4:
  int main(int x) {
    Future model = new Future ():
    model \times = x:
    assert Perm(model.x, 1):
    create model, model.OG(); // initialise model
    assert Future (model, 1, model. OG())∗∗ HPerm ( model . x , 1 ) ;
    split model, 1/2, model incr(), 1/2, model incr();
    assert Future (model, 1\backslash 2, model. incr())
        ** Future (model, 1\2, model. incr())
        ∗∗ HPerm ( model . x , 1 ) ;
    invariant inv (HPerm (model .x, 1)) //;
    {
      assert Future (model, 1\backslash 2, model. incr())
           ** Future (model, 1\2, model, incr()):
      // fork and join threads, distribute model
      par Thread ( )requires Future (model. 1\2. model. incr ():
        ensures Future (model, 1\backslash 2, empty);
      {
         atomic (inv) \{action (model, 1\2, empty, model.incr () )\{ model x = model x + 2; \}}
```

```
}
  and Theta(2()requires Future (model, 1\2, model. incr());
    ensures Future (model, 1\2, emb):
  {
    atomic (inv) \{action (model, 1/2, empty, model, inc(1))\{ model x = model x + 2;}
  }
  assert Future(model. 1\2. emptv)** Future (model, 1\2, empty):
  // After both threads have terminated, we may
  // merge the two models back into one again
  merge model, 1\backslash 2, empty, 1\backslash 2, empty;
  assert Future (model, 1, empty);
}
assert Future (model, 1, empty)
    ∗∗ HPerm ( model . x , 1 ) ;
destroy model: // finalise the model
return model.x:
```
} }

9/9